## QuarkXPress 2019 cheat sheet

#### File menu

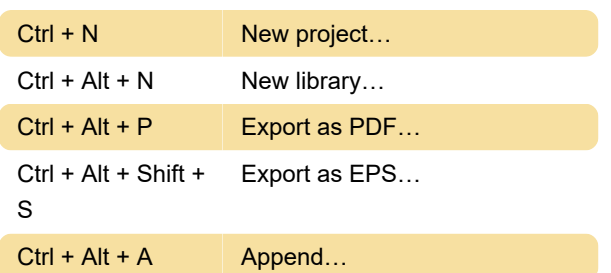

#### Edit menu

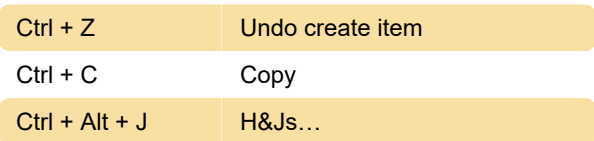

### Style menu

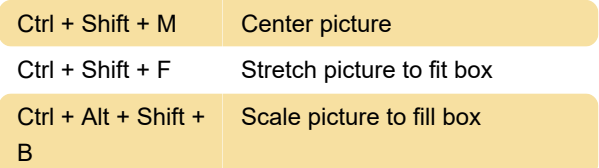

Duplicate

#### Item menu

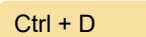

#### Layout menu

 $Ctrl + Alt + Shift +$ P

Layout properties…

#### View

Ctrl + I Invisibles

#### Utilities menu

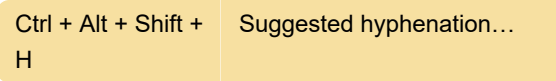

#### Window menu

Alt + F12 Gradients

# Tools

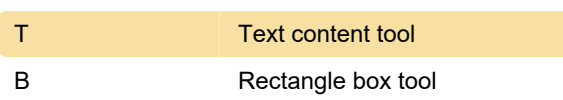

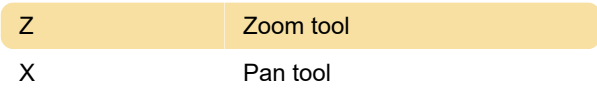

Last modification: 4/23/2020 5:11:23 PM

More information: [defkey.com/quarkxpress-2019](https://defkey.com/quarkxpress-2019-shortcuts?filter=basic) [shortcuts?filter=basic](https://defkey.com/quarkxpress-2019-shortcuts?filter=basic)

[Customize this PDF...](https://defkey.com/quarkxpress-2019-shortcuts?filter=basic?pdfOptions=true)